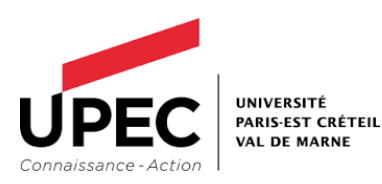

# **Livret d'accompagnement** Appel à projets « PULSE » Transformations pédagogiques en composantes

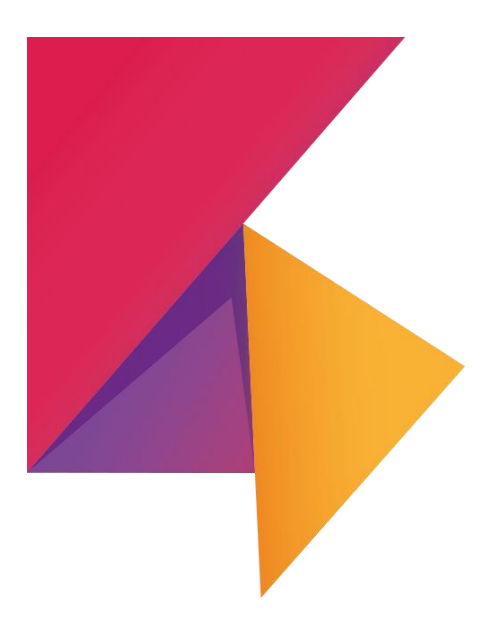

**CIDP 2022**

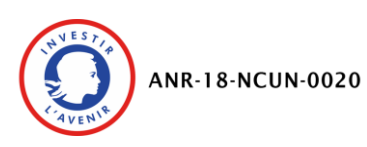

### **Table des matières**

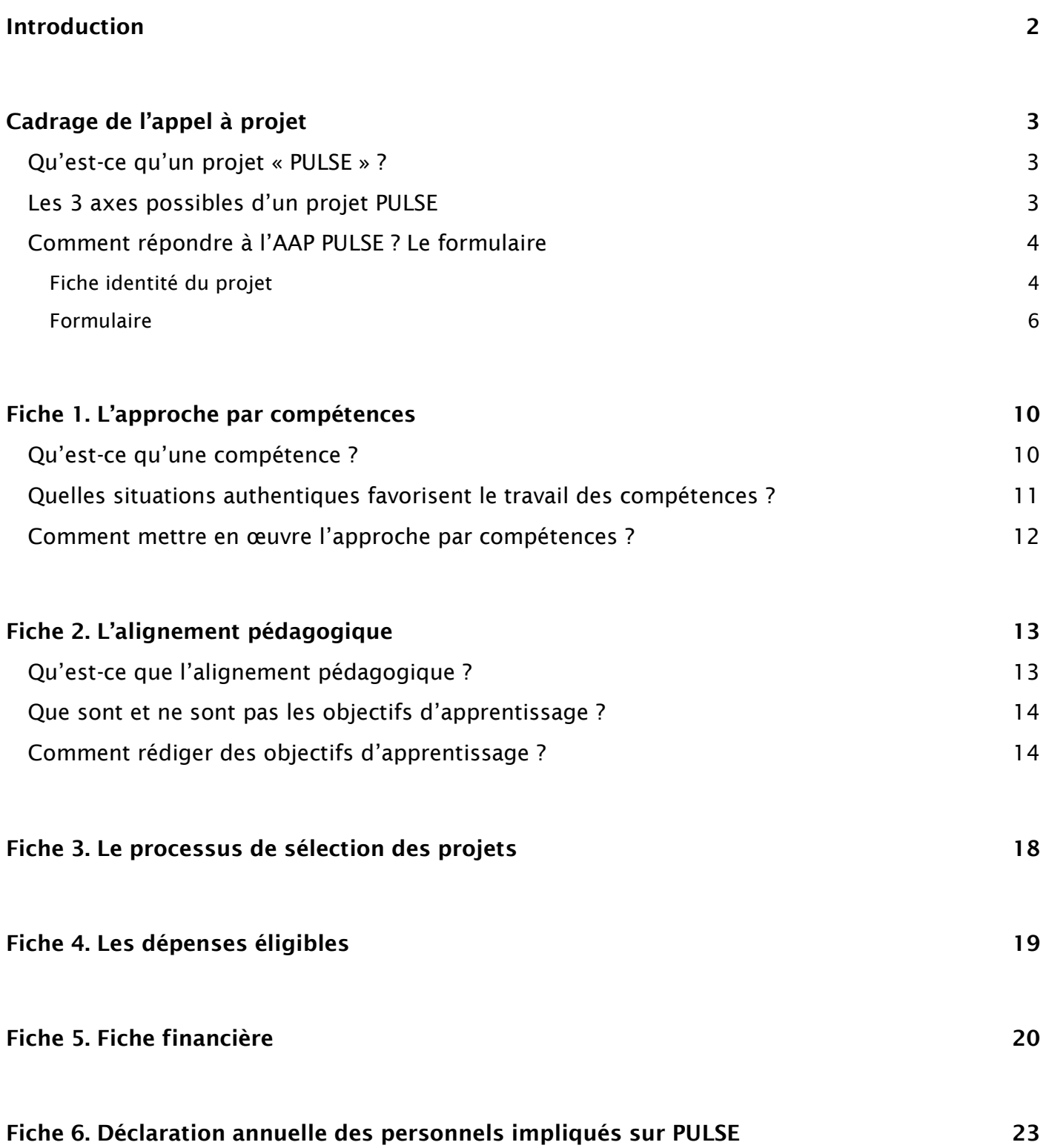

| 1

### Introduction

<span id="page-2-0"></span>L'UPEC a obtenu un succès majeur en figurant parmi les 19 lauréats du second appel à projets « Nouveaux cursus à l'université » du PIA 3 grâce à son projet PULSE (Parcours universitaires en licence au service des étudiants) qui se voit doté de 10 200 000€, comme annoncé officiellement lundi 9 juillet par Frédérique Vidal, ministre de l'enseignement supérieur, de la recherche et de l'innovation, et Guillaume Boudy, secrétaire général pour l'investissement.

Le projet PULSE prend pour point de départ un double-constat. Quantitativement, le taux de réussite en licence stagne depuis plusieurs années autour de 40 %, et ce, malgré la hausse continue du nombre d'étudiants. Qualitativement, la réussite en licence reste perçue de manière restrictive comme l'obtention de la licence en trois ou quatre ans, cette approche omet alors la diversité des appropriations de l'université, pouvant faire du cycle licence une propédeutique pour d'autres parcours de formation, une expérience socialisatrice marquante de la jeunesse ou encore une transition vers l'emploi et d'autres activités sociales.

PULSE a pour objectif de favoriser toutes les réussites étudiantes, aussi bien pour les étudiants éprouvant des difficultés que pour ceux désireux de compléter par diverses expériences leur licence. Pour ce faire, l'équipe porteuse du projet PULSE a établi des fondements pédagogiques scientifiquement documentés et communs aux différentes initiatives. Il s'agit notamment de l'alignement pédagogique (mettre en concordance les objectifs d'apprentissage aux activités d'apprentissage et d'évaluation) au niveau des enseignements, l'accompagnement et la réflexion autour du parcours au niveau des étudiants et l'approche par compétences au niveau des formations. Puisque chaque composante est différente, accueille son propre public et présente des spécificités propres, les fondements pédagogiques affirmés sont déclinés et adaptés à travers des projets à l'initiative des équipes pédagogiques des composantes, au plus proche des réalités et besoins du terrain.

Le document « Livret de présentation » apporte de plus amples précisions sur le cadre que pose le projet PULSE, tant dans ses objectifs que ses premières réalisations (pouvant servir d'exemples), tandis que le présent livret permettra aux équipes pédagogiques des composantes de penser et formaliser leur projet à travers un ensemble d'outils. Il permet aussi bien d'initier la réflexion sur le projet de transformation porté que d'en contractualiser les bases. Le Centre d'ingénierie et de développement pédagogique vous accompagnera dans toute la démarche, de la conception du projet à sa réalisation effective. Contactez-nous à l'adresse [cidp@u-pec.fr.](mailto:cidp@u-pec.fr)

# Cadrage de l'appel à projet

#### **QU'EST-CE QU'UN PROJET « PULSE » ? (PARCOURS UNIVERSITAIRES EN LICENCE AU SERVICE DES ETUDIANTS)**

<span id="page-3-1"></span><span id="page-3-0"></span>Le projet PULSE s'est enrichi d'un cadre conceptuel pour imaginer et proposer des pistes pédagogiques expérimentales qui favorisent la réussite des étudiants. Il propose d'interroger plusieurs objets / dispositifs pédagogiques permettant d'opérationnaliser la démarche.

#### **LES 3 AXES POSSIBLES D'UN PROJET PULSE**

<span id="page-3-2"></span> L'alignement pédagogique : L'alignement pédagogique est un principe de cohérence pour la construction d'un parcours pédagogiques. Il y a alignement pédagogique lorsque les objectifs d'apprentissage sont cohérents avec les activités pédagogiques et les stratégies d'évaluation :

*Voir fiche 1 pour plus de détails opérationnels sur l'alignement pédagogique*

- L'individualisation des parcours : La personnalisation est en fait au cœur d'un double processus, un processus dit « d'individuation (accès à une plus grande autonomie, responsabilisation, estime de soi, enrichissement de ses savoirs et de ses compétences, sentiment d'accomplissement personnel,) et un processus de socialisation (développement de la coopération et de la solidarité entre les individus). » 2
- L'insertion sociale et professionnelle : « trouver sa place dans un système d'interactions sociales »<sup>3</sup>

*Voir fiche 2 pour penser les 3 axes possibles en lien avec l'approche par compétences*

### Les projets qui seront déposés dans le cadre de l'APP PULSE ont vocation à interroger, expérimenter au moins deux des trois dimensions formalisées dans le schéma ci-dessous. **ALIGNEMENT PÉDAGOGIQUE** PULSE **NDIVIDUALISATION INSERTION** CIDP - 2020

#### **Les 3 dimensions d'un projet PULSE**

-

<sup>1</sup> [https://ippa.uca.fr/medias/fichier/construire-alignement-pedagogique\\_1521620812892-pdf](https://ippa.uca.fr/medias/fichier/construire-alignement-pedagogique_1521620812892-pdf)

<sup>2</sup> [Livret Repères](http://cas.inrp.fr/CAS/documents/livrets-individualisation) : Personnalisation des parcours et des situations d'apprentissage, INRP, 2008

<sup>&</sup>lt;sup>3</sup> L'insertion professionnelle - Valérie Cohen-Scali, Dictionnaire des concepts de la professionnalisation, 2013

<span id="page-4-0"></span>Le CIDP [\(cidp@u-pec.fr\)](mailto:cidp@u-pec.fr) peut vous accompagner à remplir ce formulaire.

#### **Fiche identité du projet**

<span id="page-4-1"></span>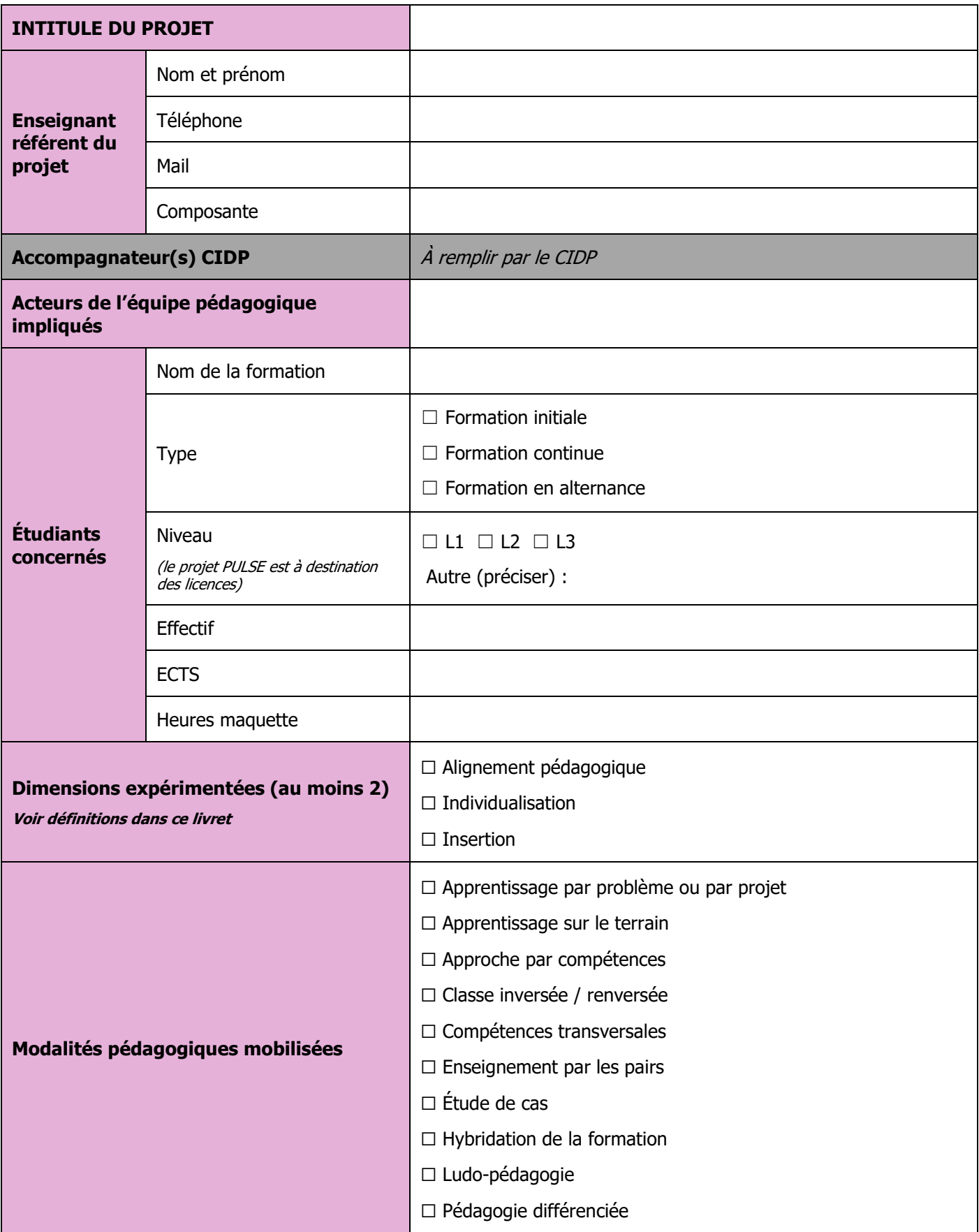

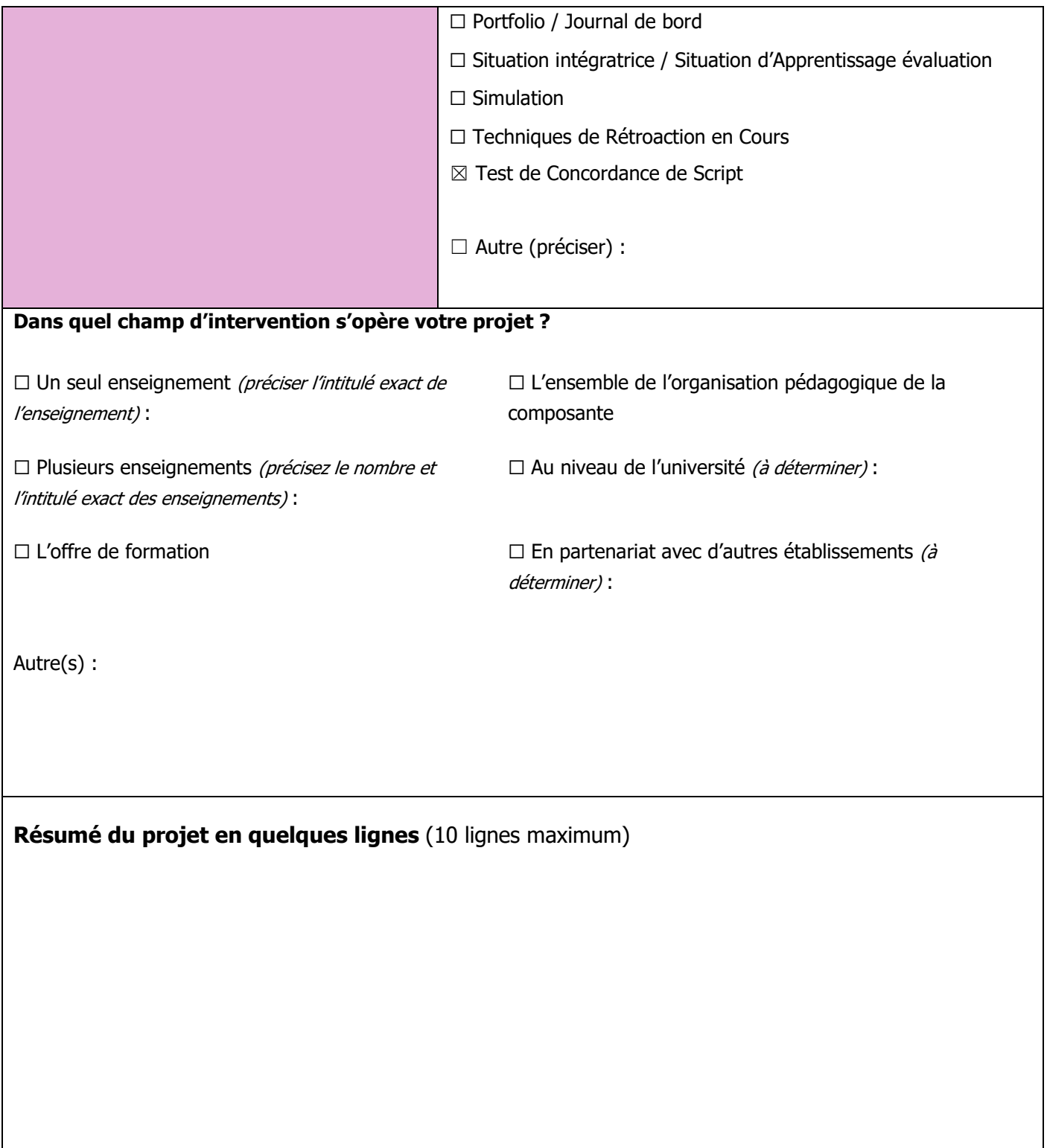

### **Formulaire**

#### **PARTIE PORTEUR DE PROJET**

<span id="page-6-0"></span>1- Quel est l'avis de la direction de votre composante sur ce projet ?

2- Le diagnostic : quelle est la problématique à l'origine de l'élaboration du projet ?

3- La finalité : quels sont les objectifs de votre projet ? Voir éventuellement quels sont les objectifs pédagogiques ? Voir fiches 1 et 2

4- Les solutions : pouvez-vous nous décrire les solutions que vous pensez mettre en place ? Les solutions devront être alignées avec le diagnostic et les objectifs évoqués précédemment.

5- Axes PULSE : un projet PULSE s'inscrit dans au moins 2 des axes présentés dans le livret PULSE (alignement pédagogique, insertion, individualisation). Pouvez-vous expliciter quel est le lien entre votre projet et ces axes ?

6- Prémisses du projet : Avez-vous déjà commencé à vous documenter sur le sujet (expérience d'autres établissements, articles de recherche …) ? Voire débuté la mise en œuvre des solutions envisagées ? Si votre projet a déjà bénéficié des crédits d'un appel à projet quelles sont les évolutions envisagées ?

7- Progression annuelle : en combien d'années pensez-vous pouvoir atteindre le nombre d'étudiants et d'enseignements renseignés en première page ?

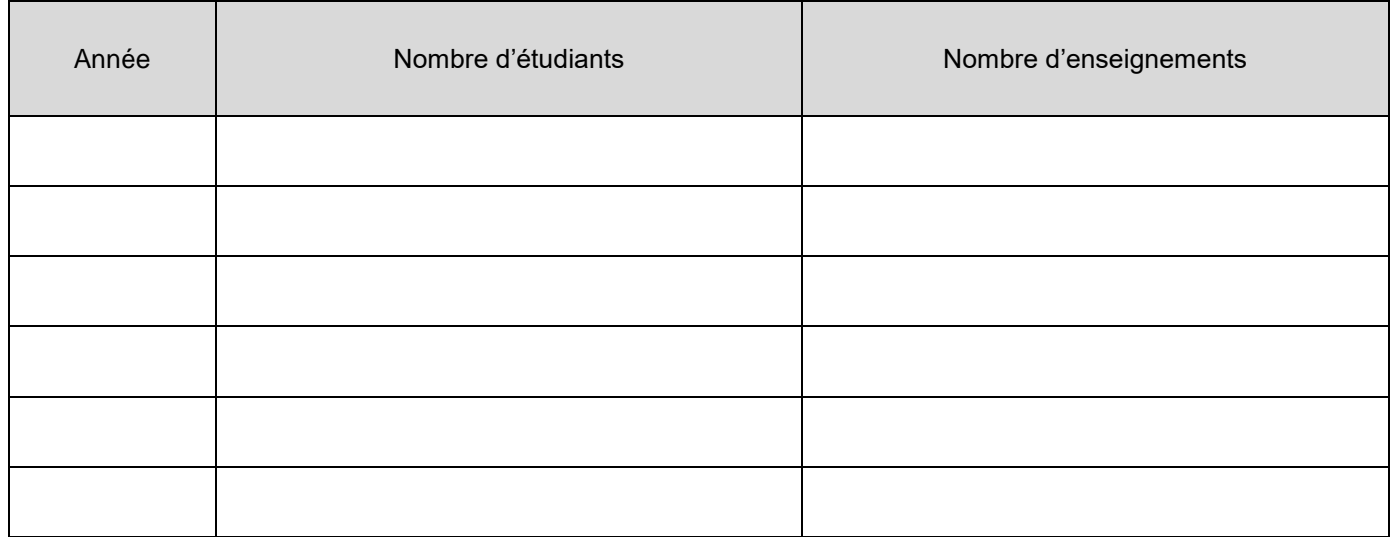

- 8- Essaimage : dans quelle mesure pensez-vous que les solutions que vous envisagez peuvent être utilisées dans d'autres formations, d'autres composantes, ou d'autres contextes ? Quels moyens peuvent être mis en œuvre pour partager votre expérience ?
- 9- Évaluation : Comment envisagez-vous d'évaluer les retombées du projet ?

#### 10-Description de l'engagement de l'équipe pédagogique :

Le temps passé par le CIDP peut être comptabilisé

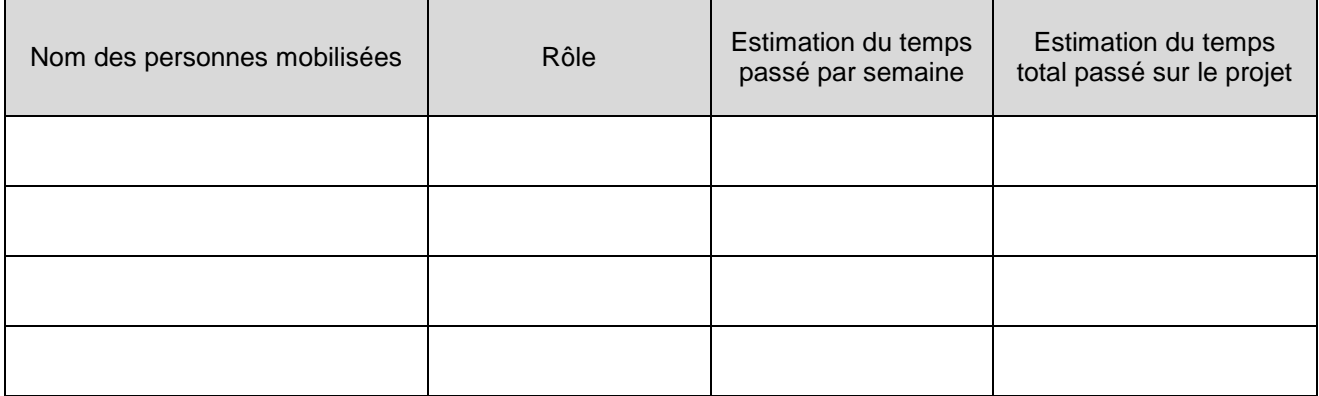

#### 11-Livrables du projet

Un livrable est une concrétisation du projet, identifiable à partir de traces tangibles telles qu'un référentiel de compétences, un scénario pédagogique, un parcours médiatisé …

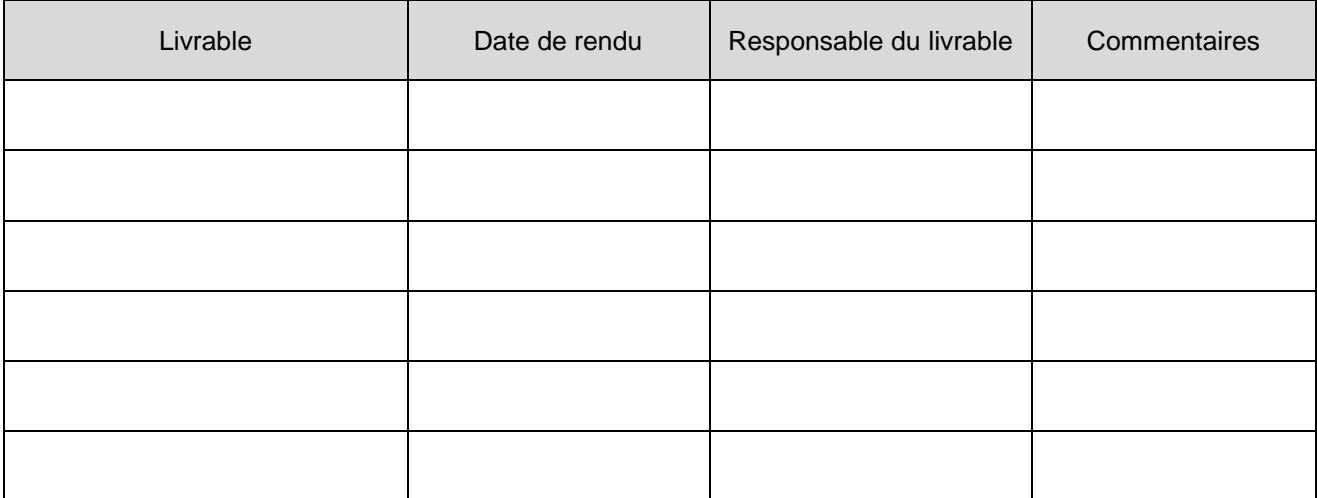

#### 12-Offre d'accompagnement proposée par le CIDP sur ce projet

#### 13-Implication de l'ingénieur pédagogique dans le projet

- ☐ Participation à l'essentielle des réunions avec l'équipe pédagogique
- ☐ Quelques points avec l'enseignant référent du projet, lorsque le besoin se fait sentir
- ☐ Points avec l'enseignant référent du projet, à un intervalle régulier définis à l'avance
- ☐ Essentiellement au début et à la fin du projet

Autre(s) :

# **Fiches pratiques**

### Fiche 1. L'approche par compétences

#### <span id="page-10-1"></span><span id="page-10-0"></span>**QU'EST-CE QU'UNE COMPETENCE ?**

La définition reconnue internationalement par les spécialistes de la compétence et sur lesquels se basent la grande majorité des travaux qui s'en suivent est celle de Jacques Tardif (2006 : 22) 4 :

« *Une compétence est un savoir agir complexe prenant appui sur la mobilisation et la combinaison efficaces d'une variété de ressources internes et externes à l'intérieur d'une famille de situations »*.

Une compétence doit être spécifique à la formation, au cœur du métier, elle se suffit à ellemême et ne constitue pas seulement l'étape d'une procédure. Dans ce cadre, tous les objectifs pédagogiques ne correspondent pas forcément à des compétences.

Une compétence est composée de :

| Éléments de la compétence                                                                                                    | Questions à se poser                                                                                                    |
|----------------------------------------------------------------------------------------------------|----------------------------------------------------------------------------------------------------|
| <b>Composantes essentielles</b><br>ADN et circonstances de la<br>compétence                                                       | Quelles sont les qualités indispensables de la<br>compétence sans lesquelles l'action est possible à<br>mener mais irrecevable?                                                                            |
| <b>Famille de situations</b><br>Situations caractérisant l'étendue de<br>la compétence                                            | Dans quels cadres, contextes, conditions ou<br>situations l'étudiant sera-t-il amené à mettre en œuvre<br>cette compétence ?<br>Ces situations couvrent-elles l'étendue de ce qui sera<br>attendu de lui ? |
| Niveaux de développement<br>Continuum de pans de la compétence<br>menées en autonomie                                             | Aux différents stades de la formation, quelles parties<br>de la compétence l'étudiant peut-il réaliser en<br>autonomie?<br>Ces niveaux sont-ils bien définis de manière<br>opérationnelle et observable ?  |
| <b>Apprentissages critiques</b><br>Apprentissages les plus importants<br>pour mener l'étudiant au niveau de<br>développement visé | Pour un niveau de développement donné, quels sont<br>les apprentissages nécessaires et les plus<br>importants?<br>Sont-ils non-compensables et en nombre restreint<br>(pas plus de 10 par compétences)?    |
| <b>Ressources</b><br>Éléments utiles au développement des<br>compétences                                                          | Quels sont les savoirs, savoir-faire, attitudes, sources<br>utiles à la maîtrise des apprentissages critiques et in<br>fine au développement des compétences ?                                             |

<sup>-</sup><sup>4</sup> Poumay M., Tardif J., Georges F., (2017), Organiser la formation à partir des compétences. Un pari gagnant pour l'apprentissage dans le supérieur. Bruxelles : De Boeck Supérieur

- <span id="page-11-0"></span>1. La situation tient compte des intérêts des étudiants.
- 2. La situation tient compte des connaissances antérieures des étudiants.
- 3. Les étudiants doivent résoudre des problèmes réels ou simulés susceptibles d'être rencontrés en formation ou dans la vie à l'extérieur de la formation.
- 4. L'étudiant doit faire une ou plusieurs tâches qui permettront d'observer sa démarche et lui demanderont de réaliser une ou des productions.
- 5. La ou les tâches sollicitent plusieurs compétences.
- 6. Pour réaliser la ou les tâches, l'étudiant sélectionne et mobilise les ressources internes (notions utiles, stratégies cognitives et métacognitives …) et externes (livres, personnes, logiciels …) nécessaires au déploiement des compétences adaptées.
- 7. Les étudiants font appel à leur créativité et produisent des réponses originales, cette créativité doit elle-même être stimulée et travaillée dans le cadre des enseignements.
- 8. La situation incite les étudiants à travailler en équipe ou à collaborer entre eux, l'enseignement associé doit accompagner le travail d'équipe en en explicitant les modalités et les attendus.
- 9. Les étudiants ont accès à diverses ressources : livres, personnes, logiciels, etc.
- 10. Les productions sont destinées à un public (étudiants du groupe, étudiants des autres groupes, etc.)
- 11. Les étudiants ont le temps nécessaire pour réaliser leur tâche. La durée est variable : quelques périodes, jours, semaines, mois, etc.
- 12. L'enseignant utilise plusieurs critères pour juger de l'efficacité de la démarche et de la qualité de la production. Les critères d'évaluation sont connus des étudiants. Avec le portfolio, les compétences travaillées sont explicitées et illustrées par les travaux réalisés puis suivies d'analyses réflexives.

 $\overline{a}$ 

<sup>5</sup> Sourc[e](http://recitmst.qc.ca/SAO/listeverificationprojet.pdf) : adapté de Société GRICS, Service de consultation en développement pédagogique. Johanne Munn, Pierrette [Jalbert, et Paula Dodier, hiver 2001](http://recitmst.qc.ca/SAO/listeverificationprojet.pdf) (document pdf)

#### <span id="page-12-0"></span>**COMMENT METTRE EN ŒUVRE L'APPROCHE PAR COMPETENCES ? 6**

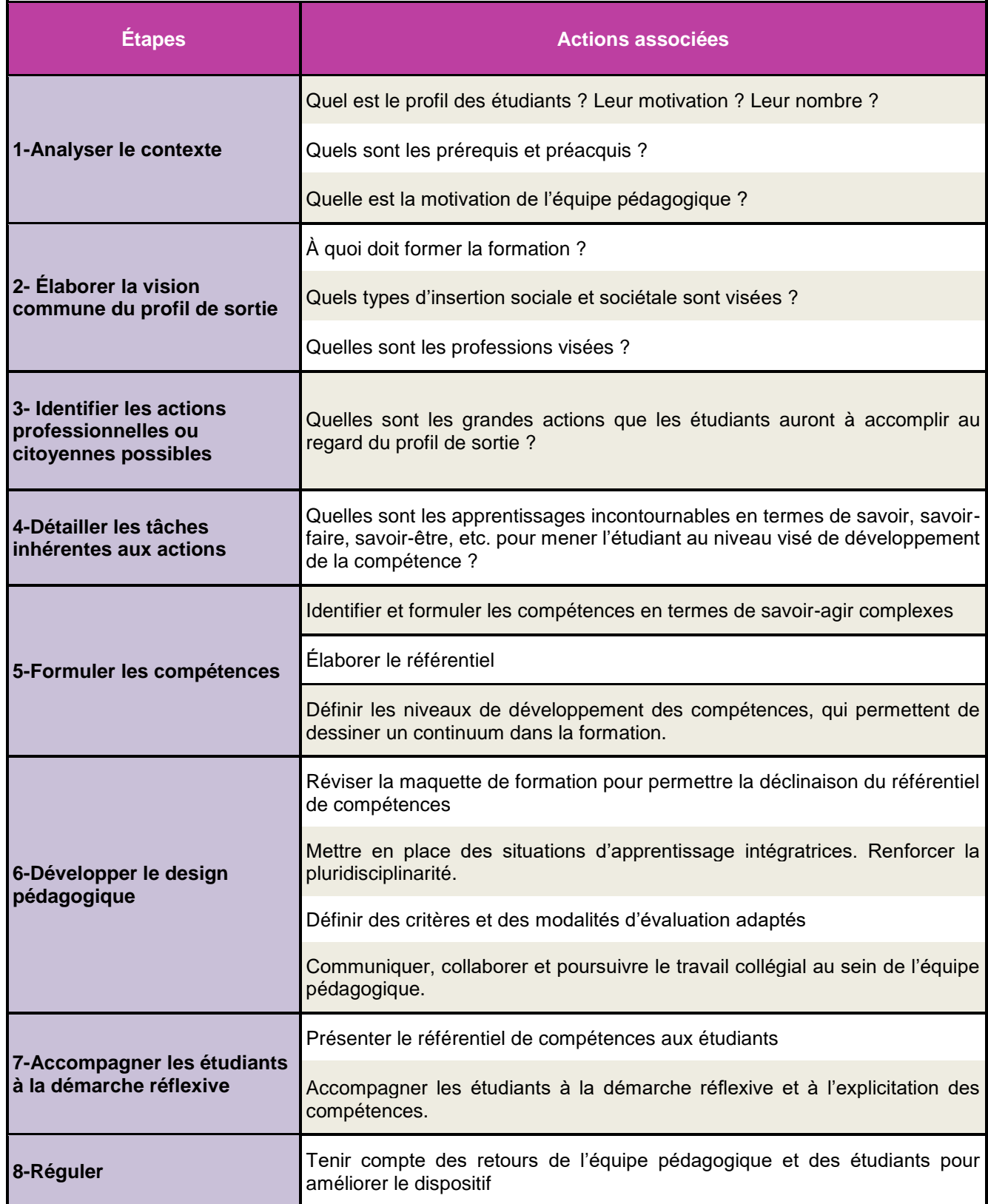

 6 Exemple de démarche inspiré de Prégent, R., Bernard, H., Kozanitis, A., (2009), [Enseigner à l'université dans une](http://nantilus.univ-nantes.fr/vufind/Record/PPN16865458X)  [approche programme : un défi à relever.](http://nantilus.univ-nantes.fr/vufind/Record/PPN16865458X) Montréal : Presses internationales polytechnique

# Fiche 2. L'alignement pédagogique

#### <span id="page-13-1"></span><span id="page-13-0"></span>**QU'EST-CE QUE L'ALIGNEMENT PEDAGOGIQUE ?**

L'alignement pédagogique est un principe de cohérence pour la construction d'un cours. Il y a alignement pédagogique lorsque les objectifs d'apprentissage sont cohérents avec les activités pédagogiques et les stratégies d'évaluation.

*« L'alignement pédagogique assure la cohérence d'un cours, car il vise l'arrimage entre les objectifs visés, les activités proposées et les évaluations choisies »*

*« Les activités d'apprentissage et d'évaluation sont choisies en fonction des objectifs du cours pour permettre aux apprenants de développer les apprentissages visés et à l'enseignant d'en observer l'acquisition »*

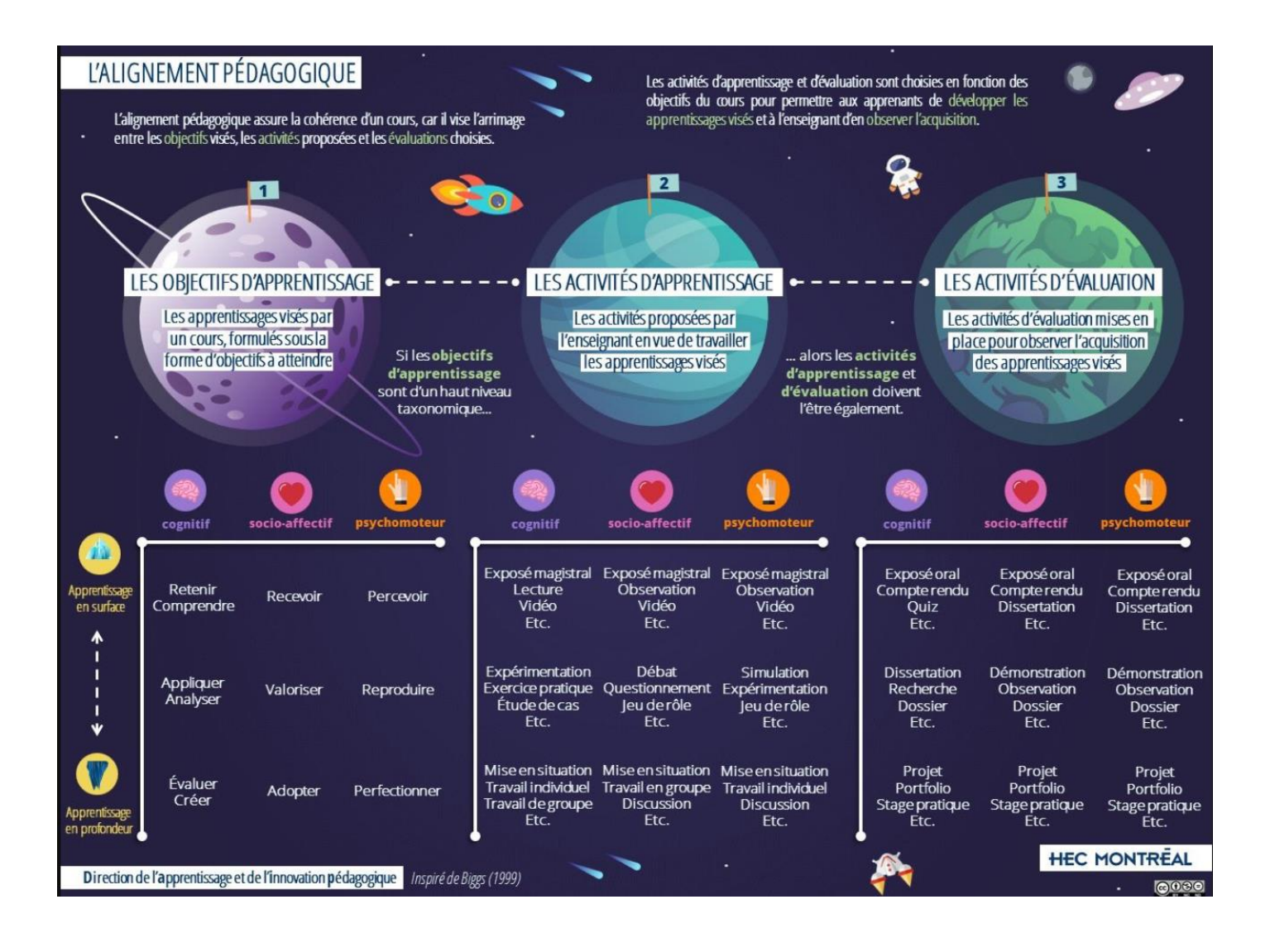

#### <span id="page-14-0"></span>**QUE SONT ET NE SONT PAS LES OBJECTIFS D'APPRENTISSAGE ?**

Ils déclarent ce qu'un apprenant, sait, comprend et / ou peut démontrer à la fin d'un processus d'apprentissage (CRUS, 2012). Ils expriment ainsi les exigences minimales de réussite d'un cours, d'un module ou d'un programme. En principe, ils doivent toujours être définis lorsqu'une évaluation des apprentissages est prévue (CRUS, 2012).

Une bonne formulation facilite l'évaluation des acquis et favorise la métacognition (connaissance et de contrôle d'un individu sur sa cognition). Quelques précautions concernant ces objectifs :

• Il convient de dissocier objectifs pédagogiques et les objectifs du projet qui relèvent davantage de déclarations générales constituant des buts du dispositif éducationnel concerné.

Par exemple, un projet peut avoir pour objectif de renforcer l'implication et la cohésion des étudiants dans la formation, pour autant, les enseignements qui seront affectés par le projet conserveront leurs objectifs pédagogiques propres (l'implication peut favoriser l'acquisition des compétences visées par le diplôme et le cadre comme les contenus d'apprentissage peuvent faciliter l'implication, mais l'implication ne se confondra pas aux compétences à faire acquérir).

- Il convient également d'opérer une distinction entre objectifs pédagogiques et objectifs de formation qui concernent davantage les compétences à acquérir pour la suite du cursus ou au regard des situations professionnelles de référence. En d'autres termes :
	- Les objectifs de formation constituent l'horizon vers lequel les étudiants doivent se diriger
	- Les objectifs pédagogiques les étapes intermédiaires successives qui mènent vers cet horizon.

#### <span id="page-14-1"></span>**COMMENT REDIGER DES OBJECTIFS D'APPRENTISSAGE ?**

La rédaction de vos objectifs pédagogiques est une étape indispensable afin que votre projet soit réaliste et réalisable. A la lecture de vos objectifs, il doit être possible de se faire une idée précise de ce qui sera fait ou atteint par l'intermédiaire de votre projet.

Pour vous aider à rédiger vos objectifs pédagogiques nous vous proposons la méthodologie des « 5 critères » de l'objectif pédagogique présenté dans le *Guide pratique pour une pédagogie active : les apprentissages par problèmes et par projets*. Vous pouvez aussi consulter la liste des verbes d'action présentée plus bas sous forme de tableau.

#### La formulation d'un objectif d'après le guide pratique pour une pédagogie active :

Un objectif décrit de manière précise contient cinq éléments :

- o Spécifier le **public** (sauf si évident)
- o Spécifier les **activités d'apprentissage** à l'issue desquelles les objectifs devront être atteints
- o Décrire le **comportement** visé par un **verbe d'action** et délimiter le contenu
- o Décrire les conditions, les circonstances
- o Indiquer le niveau de performance attendu

#### Exemple :

A la fin des quatre premières semaines de l'enseignement de Java, les étudiants de 1ère année seront capables de *décrire* de façon précise les effets externes qui seront produits par l'exécution d'un programme Java de quelques pages qu'ils n'auront jamais vu auparavant. 7

 $\overline{a}$ 

<sup>7</sup> Source : [http://www.FA2L.be](http://www.fa2l.be/)

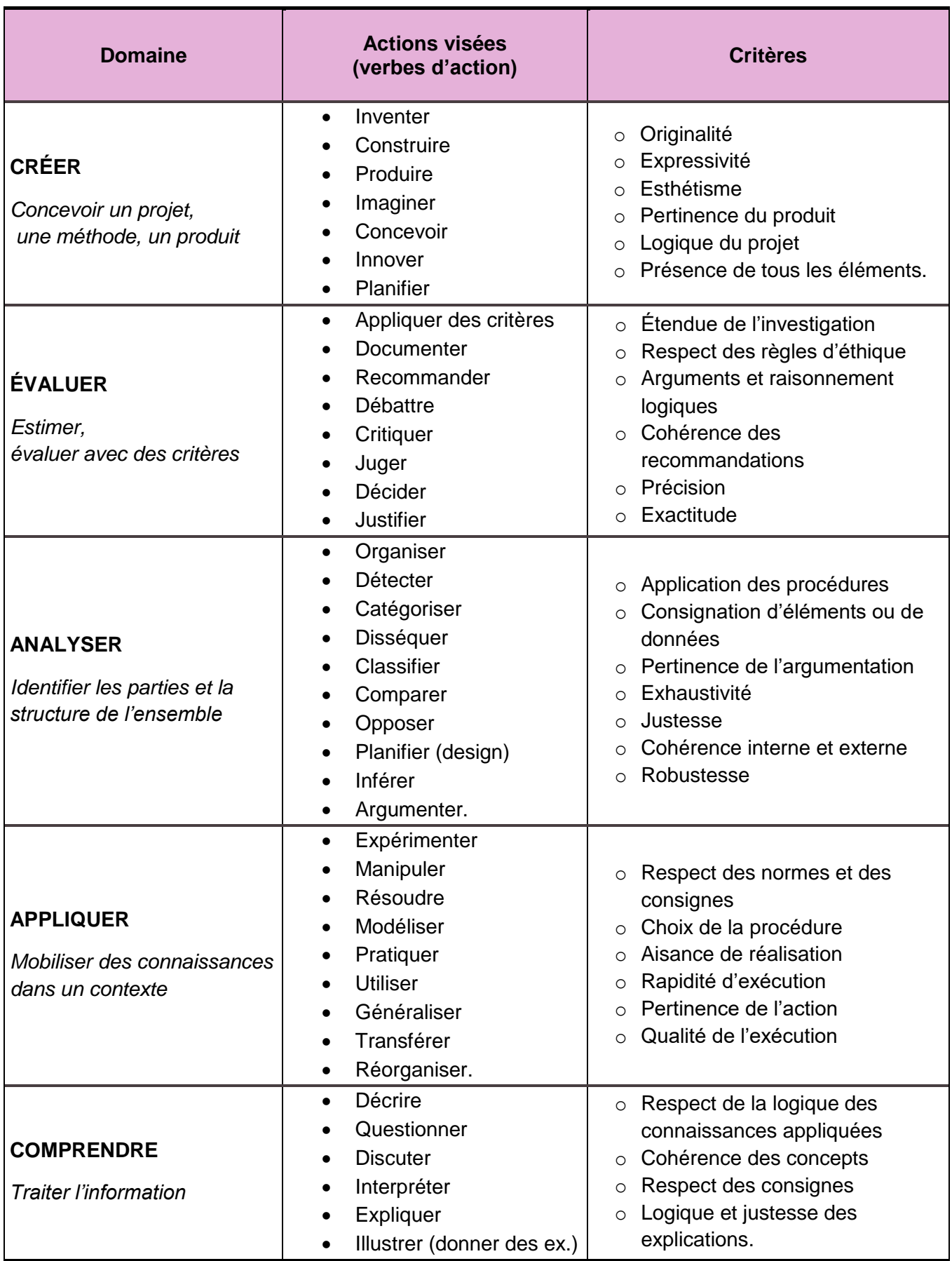

#### **Taxonomie cognitive de Bloom revisitée**

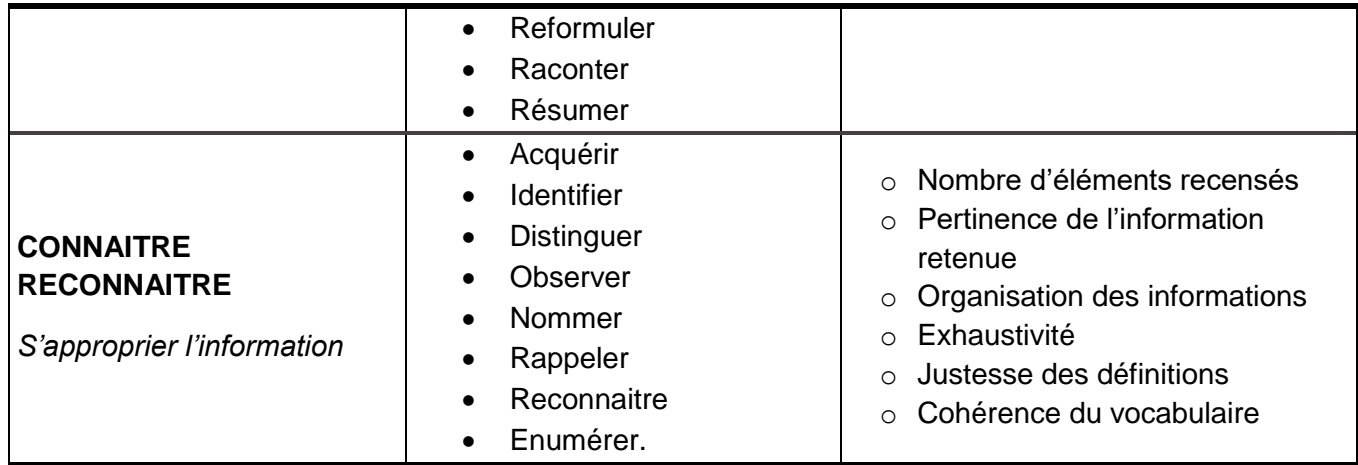

Adapté et inspiré de Guité (2007) et méthode APTE (2010)

### **La taxonomie affective de Krathwohl (savoir-être)**

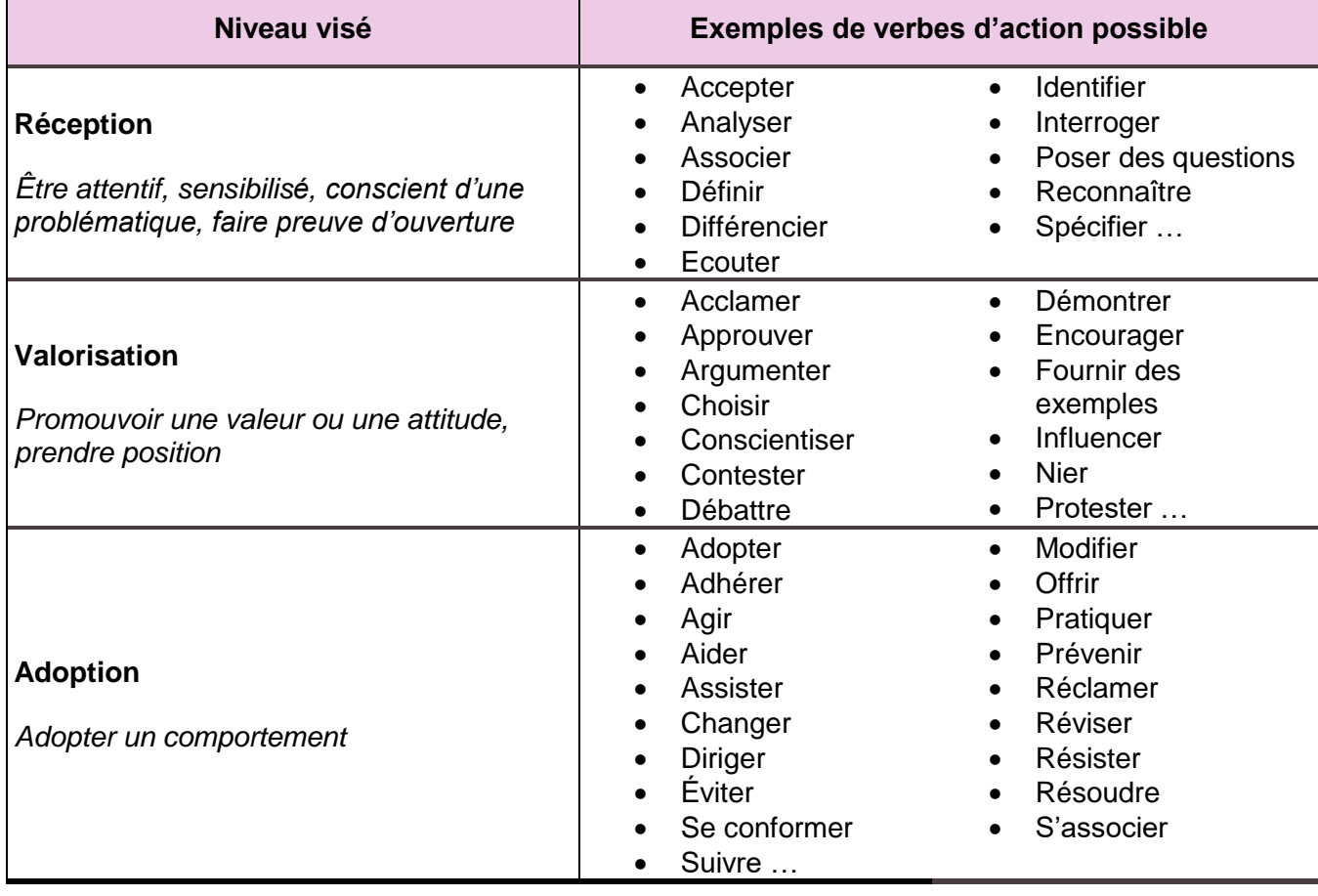

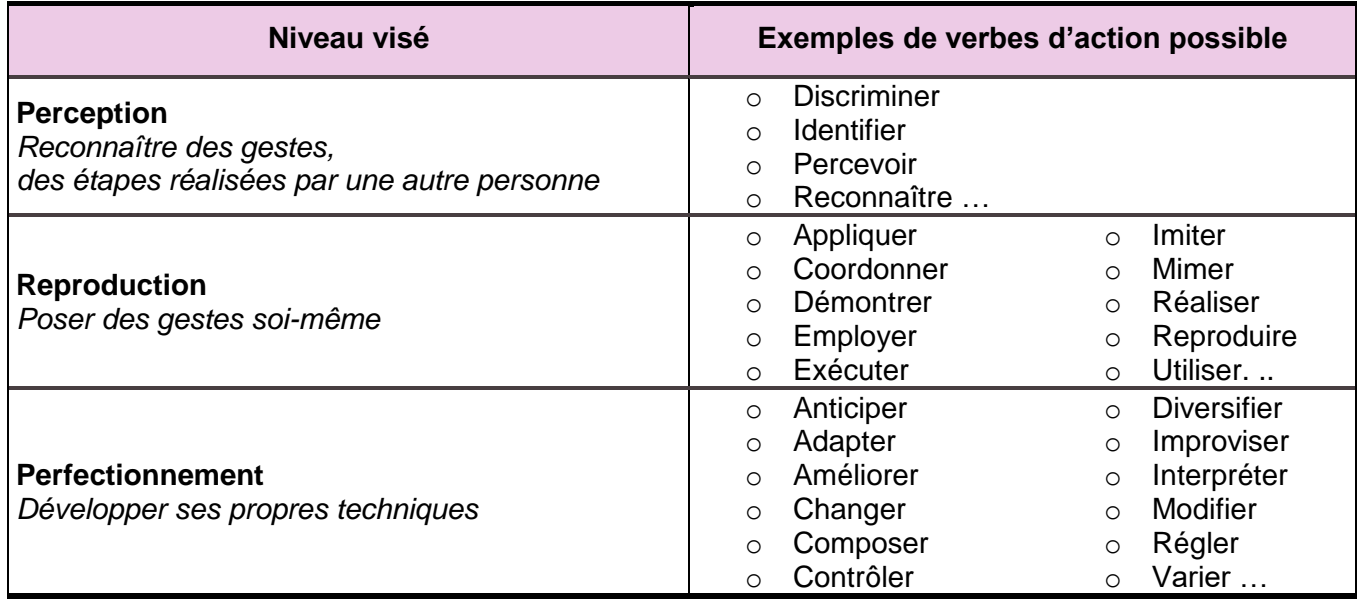

*Source : Guide pratique 2016 / 17 sur l'approche par compétences – ESPE de l'académie d'Aix-Marseille – Jean-François PABA, Directeur adjoint de l'ESPE*

### <span id="page-18-0"></span>Fiche 3. Le processus de sélection des projets

Après formalisation avec l'aide d'un ingénieur pédagogique, les projets seront examinés et les porteurs de projet seront auditionnés par le comité de suivi et de coordination, composé des membres suivants :

- Le responsable scientifique et technique NCU (Nouveaux Cursus à l'Université)
- Le chargé de mission « accompagnement à la transformation pédagogique »
- La chargée de projet PULSE (Parcours universitaires en licence au service des étudiants)
- Un élu CFVU (Commission de la Formation et de la Vie Universitaire)
- Les porteurs de l'axe SPEF (Savoirs et pratiques en éducation et en formation)
- Le vice-président étudiant ou son représentant
- Les personnels du CIDP (Centre d'ingénierie et de développement pédagogique) engagés dans le dispositif
- La directrice de la DEVE (Direction des études et de la vie étudiante) ou son représentant
- Le directeur de la DIFPRO (Direction de la Formation Professionnelle) ou son représentant
- Au minimum 2 référents pédagogiques parmi le groupe des référents

*En fonction des sujets abordés, des personnels peuvent être invités sans prendre part au vote.*

### Fiche 4. Les dépenses éligibles

- <span id="page-19-0"></span>· Des heures complémentaires pour les activités de formation (ingénierie pédagogique) permettant de transformer la formation (i.e. l'élaboration du référentiel de compétences, la scénarisation de la séquence pédagogique, la création de nouvelles ressources, …).
- Des dispositifs permettant d'accompagner l'équipe pédagogique (temps de réunions, ateliers d'échanges entre pairs…).
- Des experts spécialisés dans le champ disciplinaire (en sous-traitance).
- Des coûts associés à la communication, la valorisation et l'essaimage de l'innovation pédagogique.
- Des congés pour l'innovation et renouvellement des pratiques pédagogiques.
- Des missions des enseignants-chercheurs en lien avec le projet.
- La production et / ou création de ressources pédagogiques.
- · De la documentation, des outils et des ressources numériques (dans la mesure où leurs usages pédagogiques sont clairement en lien avec le projet).
- Des prestations de services en lien avec le projet.

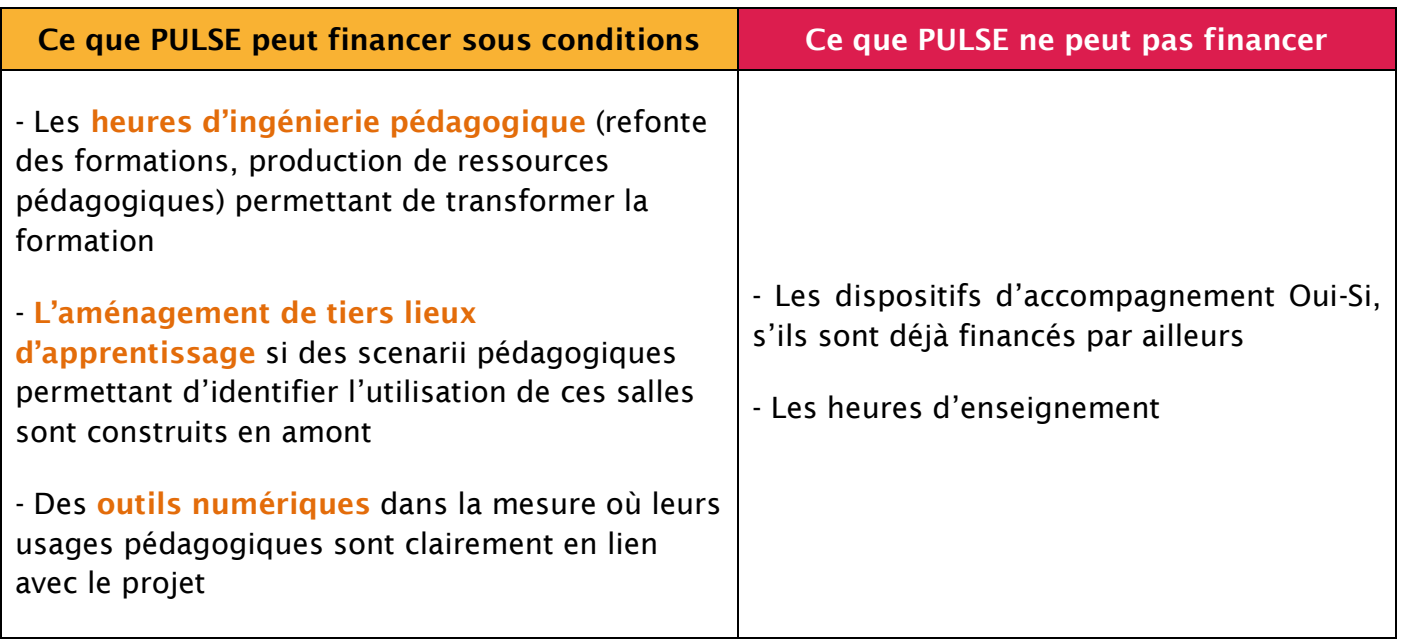

Chaque dépense devra être justifiée à l'ANR. Le chargé de mission NCU est garant de l'utilisation des fonds. Une réunion dans chaque composante devra permettre d'identifier les types de dépenses souhaités AVANT leur engagement.

### Fiche 5. Fiche financière

*(Document Excel adressé séparément)*

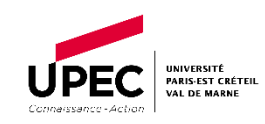

**AAP PULSE Budget pluriannuel (préciser l'année prévisionnelle de financement)** ANR-18-NCUN-0020

 $\bigcirc$ 

**Intitulé du projet : Durée du projet\* :**

<span id="page-20-0"></span>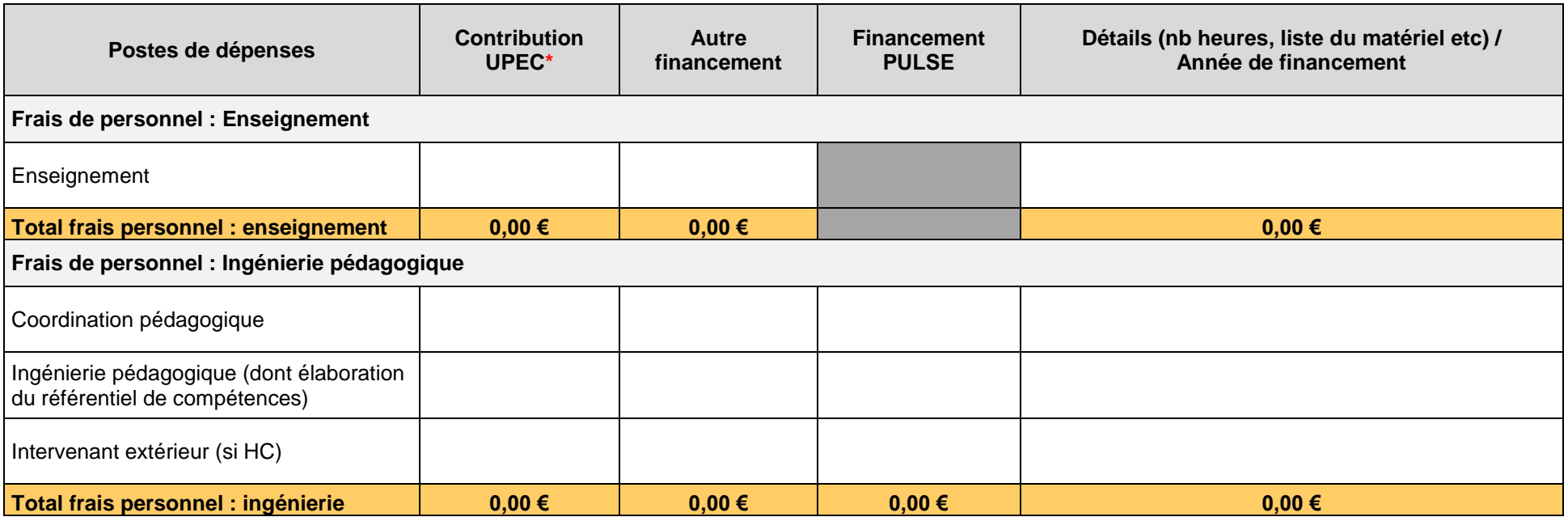

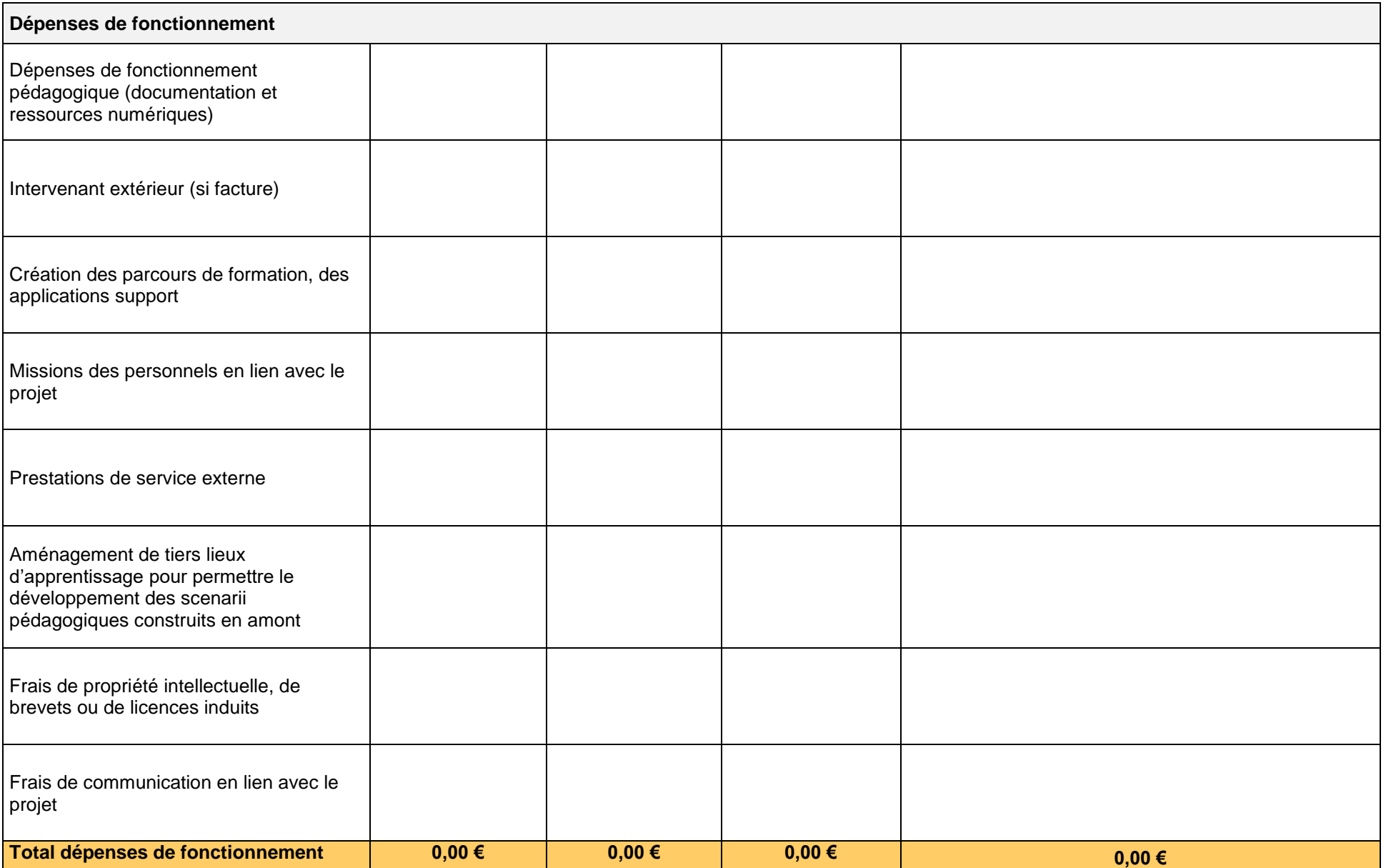

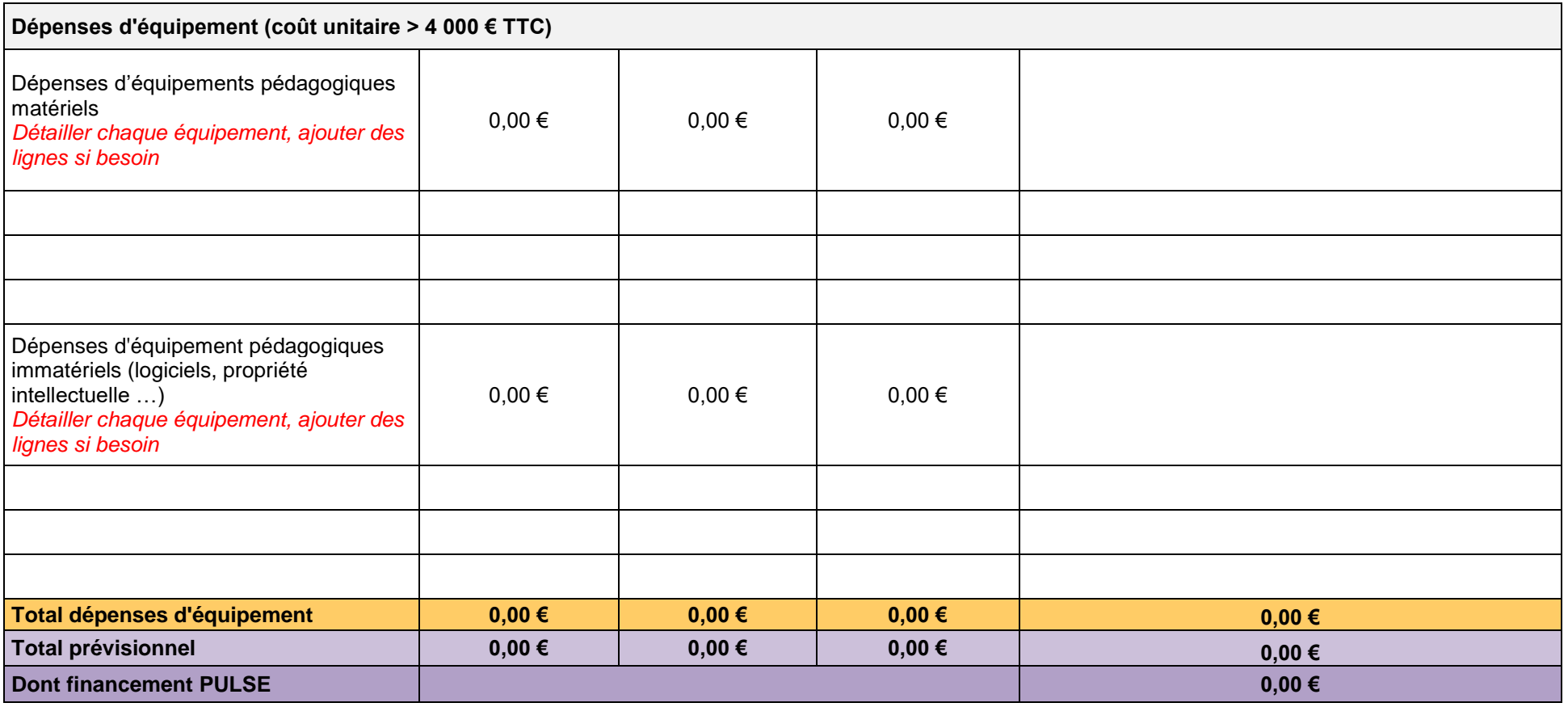

#### \*Contribution établissement :

Toutes les heures qui ne donnent pas lieu à rémunération complémentaire dans le cadre du projet, mais prises en charge par l'établissement (Heures constitutives du service de l'enseignant par exemple)

\* Il est possible de demander un financement sur plusieurs années. Le cas échéant, le budget sera néanmoins revu chaque année au regard des livrables effectués et de l'évolution du projet.

## Fiche 6. Déclaration annuelle des personnels impliqués sur PULSE

Afin de répondre aux demandes de l'ANR, ce document est à remplir en juin de chaque année PULSE achevée pour les personnels impliqués de juillet n-1 à juin n.

#### Ce travail s'effectuera conjointement avec le CIDP et la composante.

<span id="page-23-0"></span>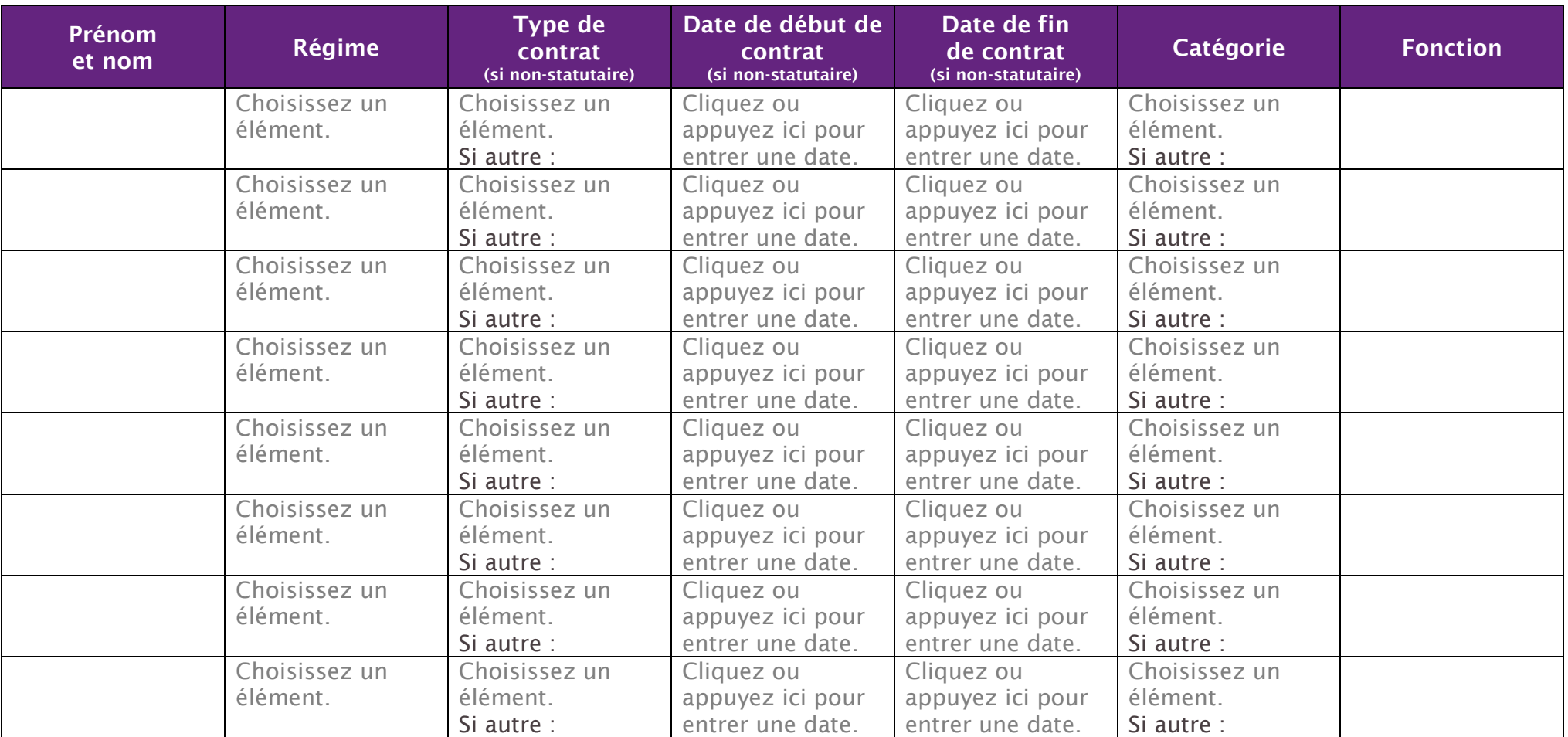

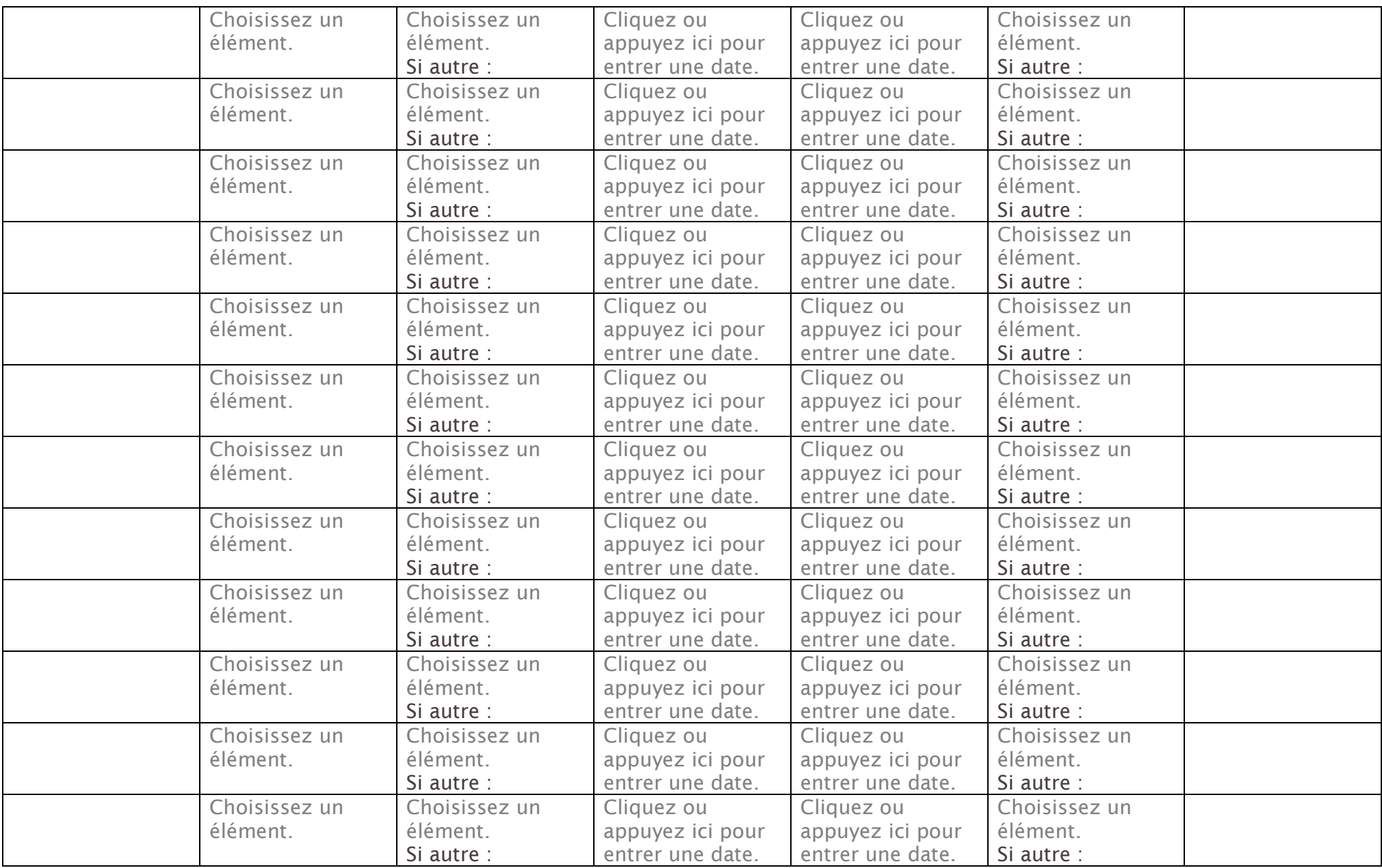

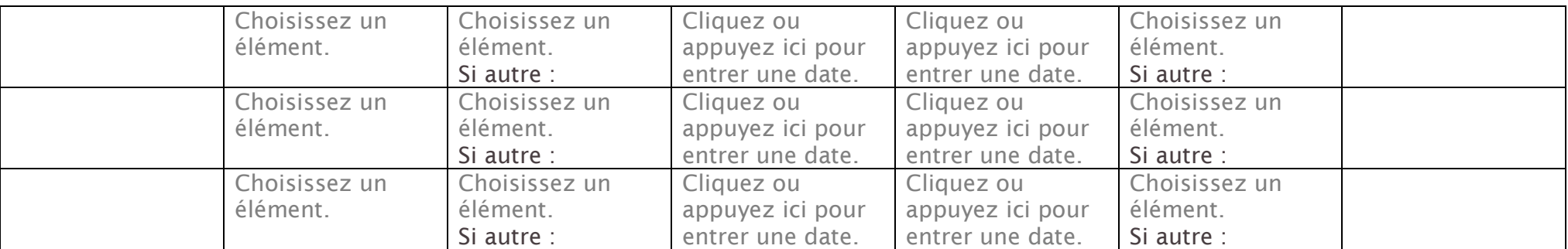

#### Détail des colonnes

- Régime : statutaire ou non-statutaire
- Type de contrat : seulement si non-statutaire (CDD, contrat de vacation, apprentissage, stage ...)
- Date de début de contrat : seulement si non-statutaire
- Date de fin de contrat : seulement si non-statutaire

- Catégorie :

- · Pour les agents statutaires : statut (ingénieurs et techniciens de recherche et formation de toutes catégories, maîtres de conférences, professeurs associés, professeurs de lycée professionnel, professeurs agrégés, professeurs certifiés et certifiés d'EPS, professeurs des universités)
- Pour les agents non-statutaires : apprenti, enseignant vacataire, doctorant, post-doctorant, stagiaire, ingénieur, technicien

- Fonction : rôle sur le projet